# WebAssets, exposed.

Robert Kluin Beau Lyddon

### Also Nick Joyce

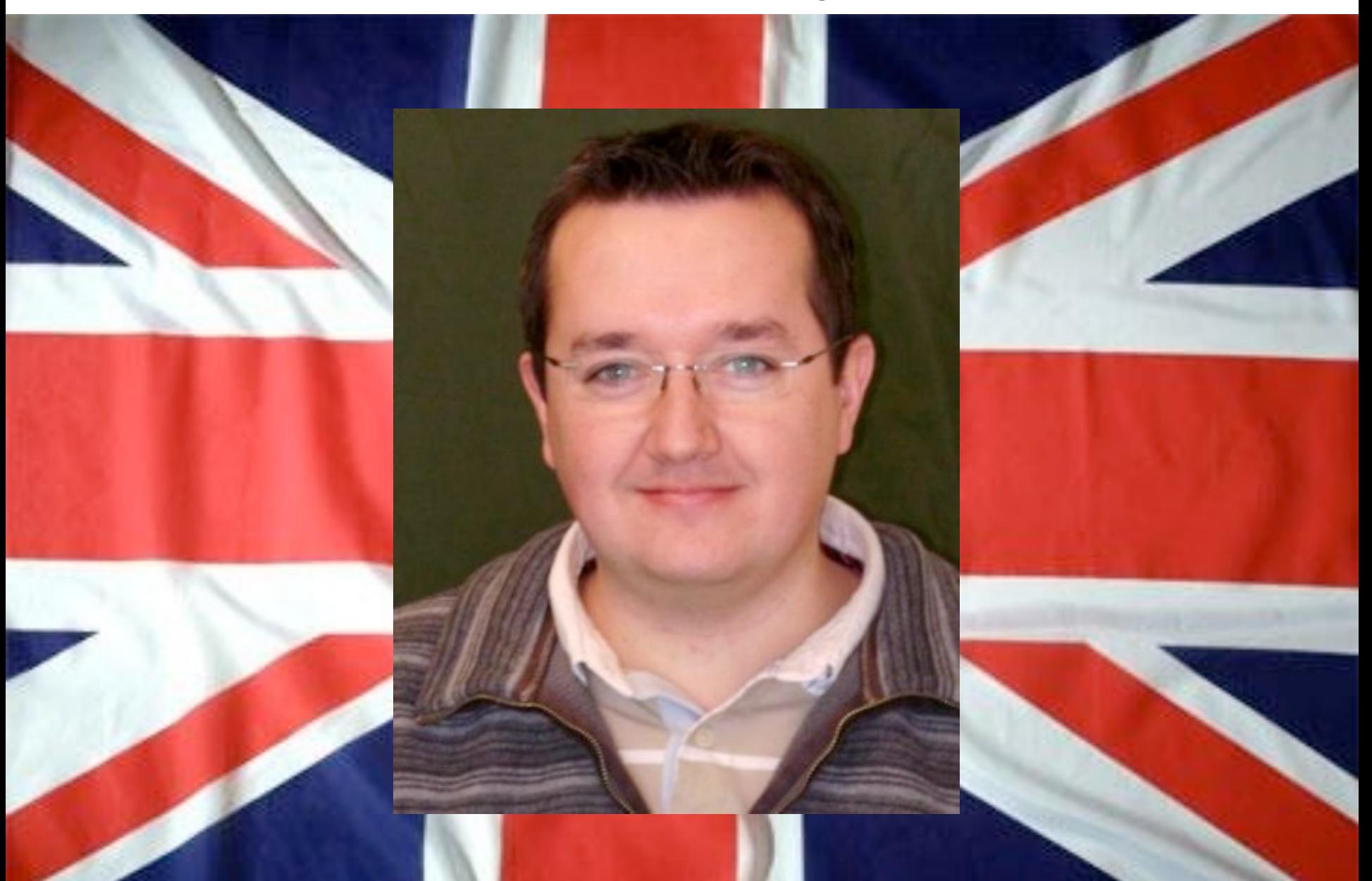

### **but Nick couldn't make it due to...**

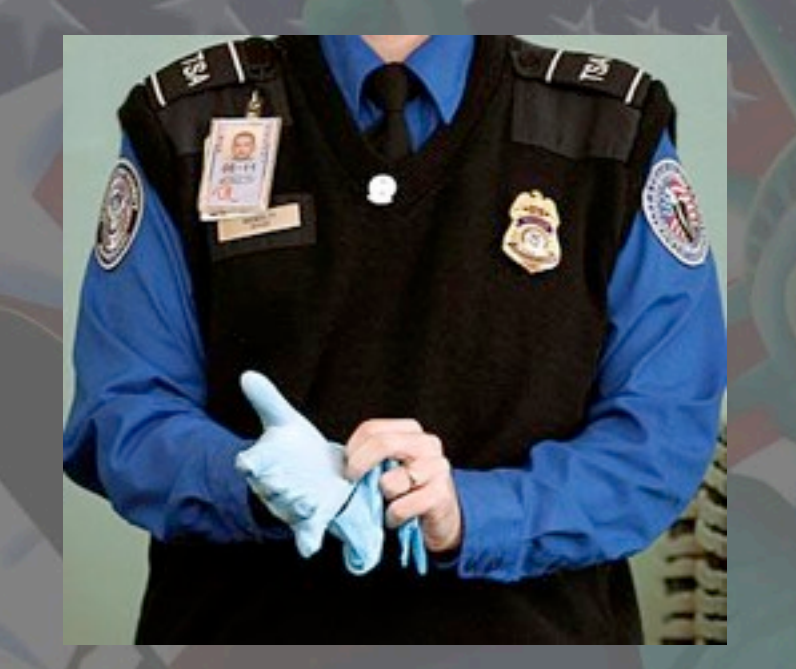

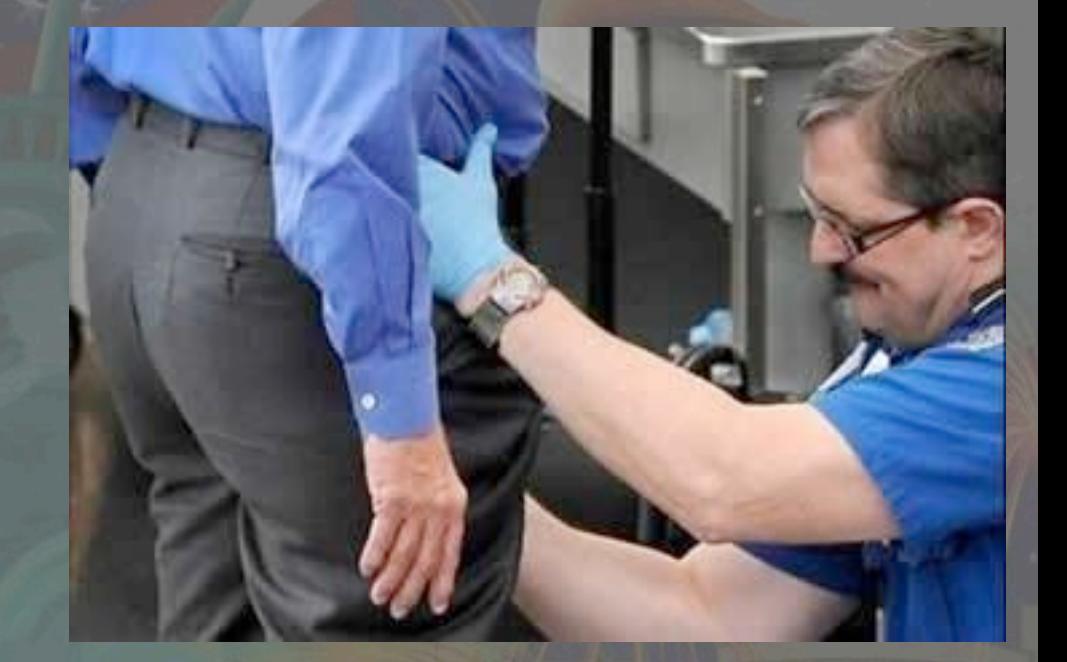

**some minor visa issues.**

### So who are we and what is asset management?

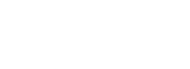

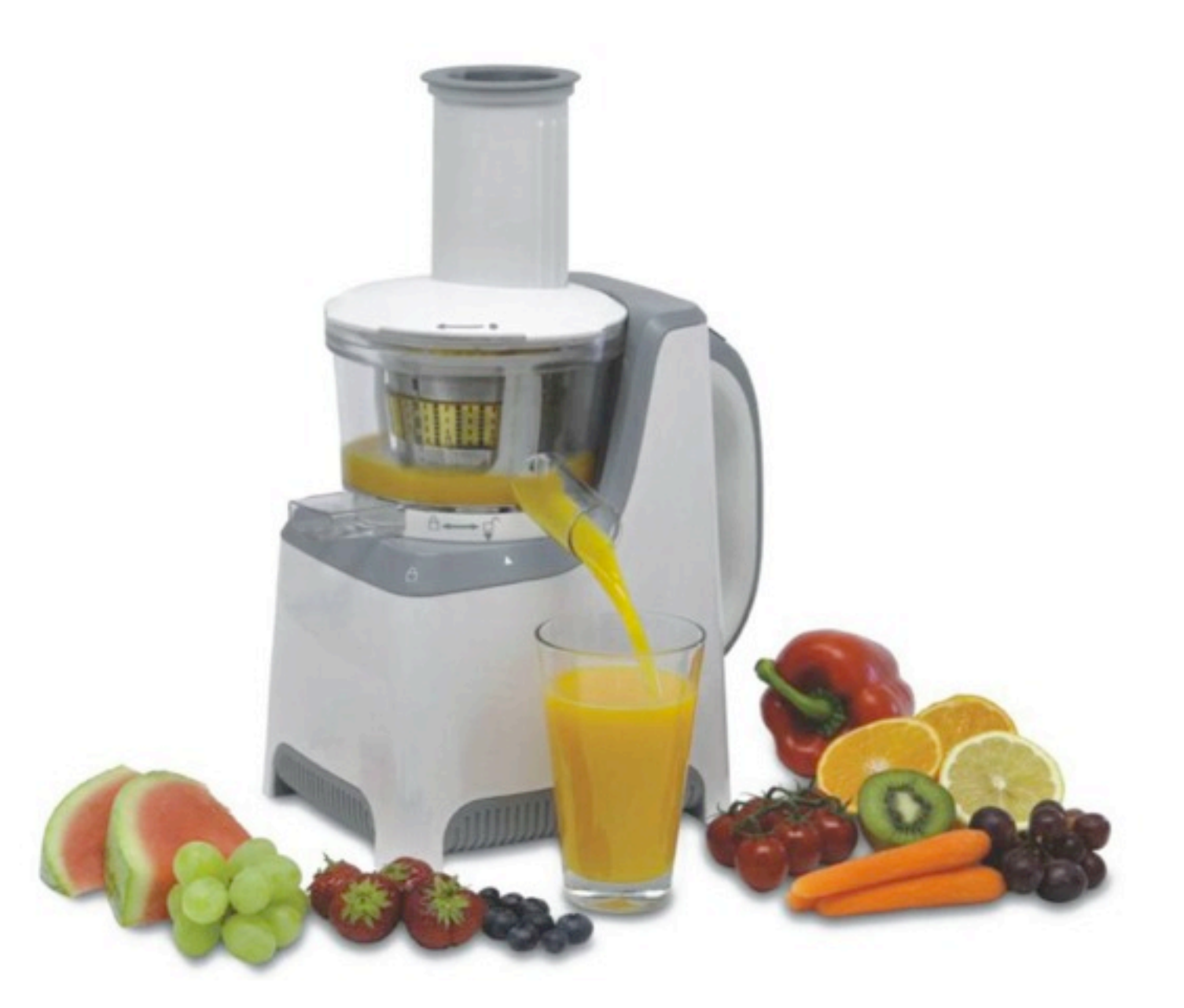

### Compiles? #@\$% THAT.

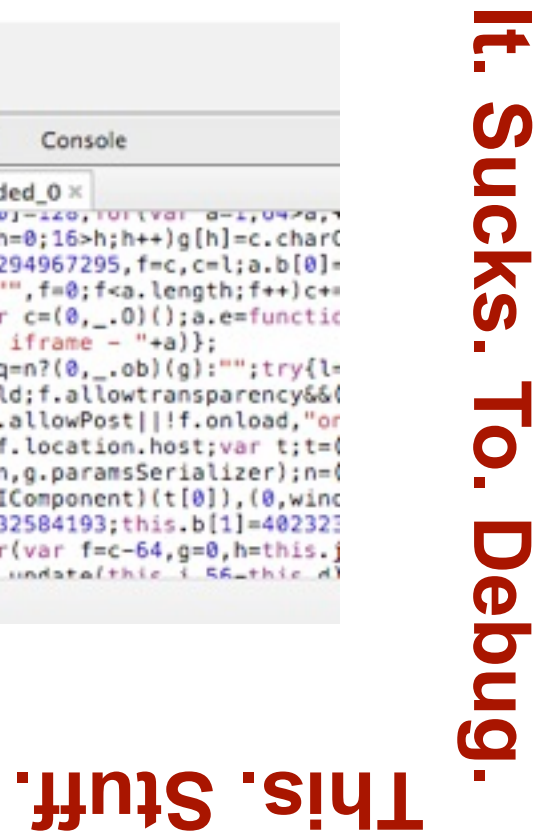

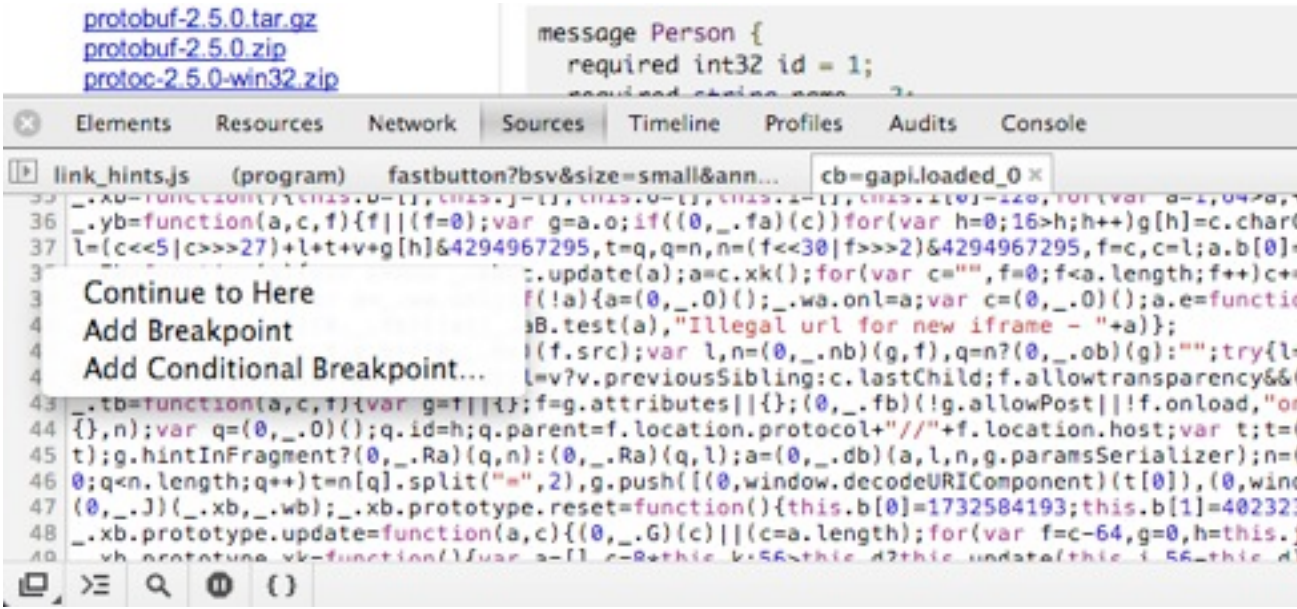

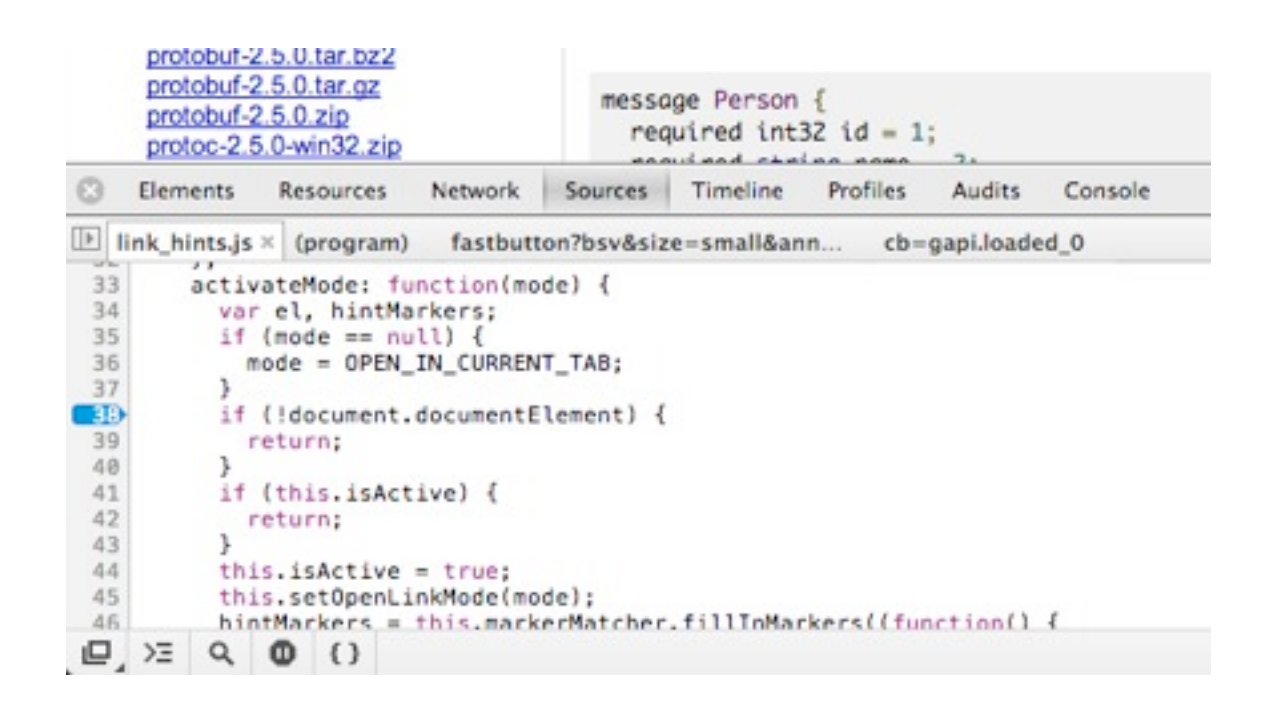

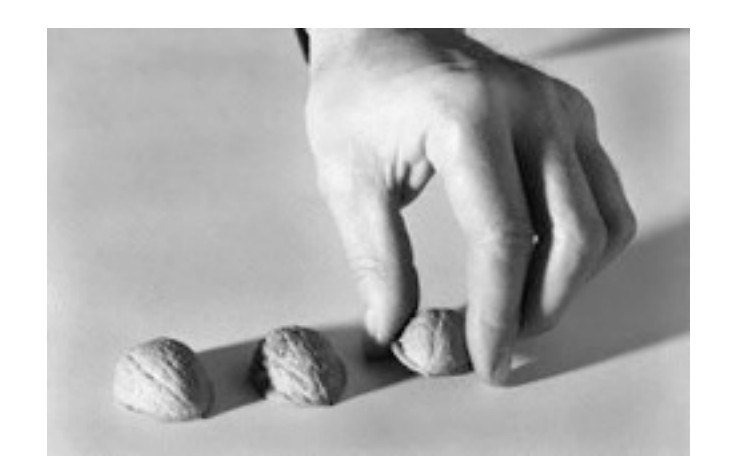

### Javascript

**Grunt** 

**Mincer** 

brewer.js

# Ruby

**Sprockets** 

Rails asset pipeline

Jammit

# e python

### Your Python Options

django-pipeline

django-compressor

flask-funnel

pyramid-asset-compiler

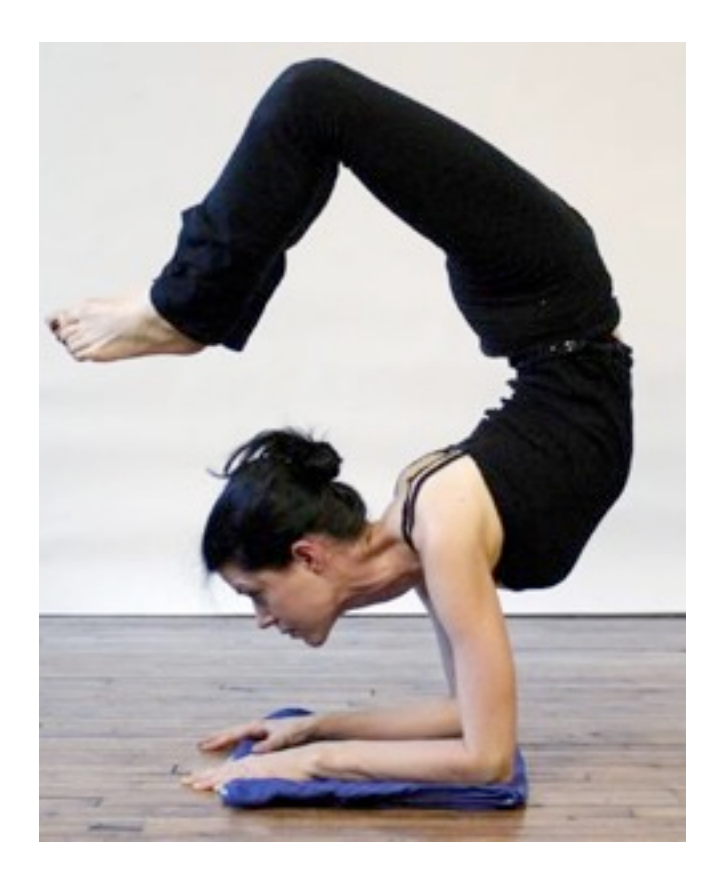

### So what is webassets?

**make it work: examples**

### Simple Setup

Install Django Assets

• pip install django-assets

Add django assets to INSTALLED APPS in settings.py

```
INSTALLED_APPS = {
```

```
 ....
      'django_assets',
 ....
}
```
### Defining Asset Bundles

- **Templates** 
	- o Similar to Django Compressor
	- o Asset bundles defined in HTML Templates
- Python
	- o All asset bundles defined in Python
	- o Extremely flexible and powerful
- Loaders (YAML)
	- o Similar to Django-pipeline
	- o Loads asset bundle defs from YAML

### Templates Only

- Define all assets in the templates
- No actual Python needed<br>• Great for getting started of
- Great for getting started or small apps

### **LESS or SASS CSS**

@**red**: #842210; @**blue**: #002284;

}

// Make the awesome // happen. div*#header* { background: @**red**;

}

div*#header* { background: #842210; } div*#header* div.item { background: #002284;

```
 div.item {
   background: @blue;
 }
```
### LESS/SASS (Template) Example

```
\{\% load assets \%}
{% assets filters="less",
     output="static/css/app.css",
    "css/app/menus.less",
    "css/app/content.less",
    "css/app/footer.less" %}
```

```
 <link rel="stylesheet"
    href="{ { \quad ASSET~URL} } } " />
```
{% endassets %}

### Result: Debug=True

<link *rel*="stylesheet" *href*="/static/css/menus.css"/>

<link *rel*="stylesheet" *href*="/static/css/content.css"/>

<link *rel*="stylesheet" *href*="/static/css/footer.css"/>

### Result: Debug=False

<link *rel*="stylesheet" *href*="/static/css/app.92dba118.css" />

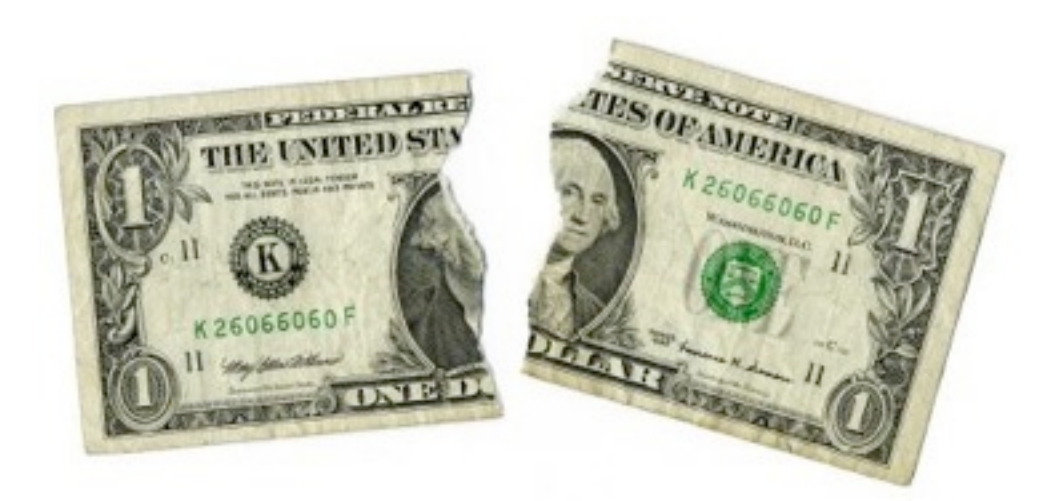

(please forgive the lack of creativity here)

We want:

{% asset\_link("/foobar.css") %}

to output:

<link href="/static/js/foo.css?**f4js**">

or:

<link href="/static/js/foo-**f4js**.css">

### **CSS**

```
div#header {
   background: #842210;
}
div#header div.item {
   background: #002284;
}
```
### **Ugly CSS**

div#header{background:#842210} div#header div.item{background:#002284}

### Multiple Filter Template Example

```
\{\% load assets \%}
```
{% assets filters="less,**cssmin**" , output="static/css/app.css", "css/app/menus.less", "css/app/content.less", "css/app/footer.less" %}

```
 <link rel="stylesheet"
       href="{ { \quad ASSET~URL} } } " />
```

```
{% endassets %}
```
### Result: Debug=True

<link *rel*="stylesheet" *href*="/static/css/menus.css"/>

<link *rel*="stylesheet" *href*="/static/css/content.css"/>

<link *rel*="stylesheet" *href*="/static/css/footer.css"/>

### Result: Debug=False

<link *rel*="stylesheet" *href*="/static/css/app.92dba118.css" />

### **And, it can get dense. Very Dense.**

\*{padding:0;margin:0}html,body,div,span,object,iframe,h1,h2,h3,h4,h5,h6,p, blockquote,pre,a,abbr,acronym,address,code,del,dfn,em,img,q,dl,dt,dd,ol,ul,l i,fieldset,form,label,legend,table,caption,tbody,tfoot,thead,tr,th,td{margin :0;padding:0;border:0;font-weight:inherit;font-style:inherit;font-size:100%; font-family:inherit;vertical-align:baseline}body{line-height:1.5 table {border-collapse:separate;border-spacing:0}caption,th,td{text-align:left; font-weight:400}table,td,th{vertical-align:top}blockquote:before,blockquote: after,q:before,q:after{content:""}blockquote,q{quotes:"" ""}a img{border:0}. vanilla-inline li{display:inline;list-style:none}.block-inline li{display: block;float:left}.assignments li,.vanilla-rows li{font-size:12px;fontweight:700;list-style:none;border-top:1px solid #e4e4e4;padding:10px 0}. util-left{float:left;display:inline} .util-right{float:right;display: inline}.util-clear{clear:both}.no-border{border:0!important}.no-margin {margin:0!important}.no-bg{background:none!important}.no-pad-left{paddingleft:0!important}.no-pad-right{padding-right:0!important}hr{margin:0; padding:0;height:0;width; {background:url[\(http://i.cdn.turner.com/](http://i.cdn.turner.com) 100%;clear:both;.fdf\_shdcaheader{background:url([http://i.cdn.turner.com/](http://i.cdn.turner.com/fdf/.e/img/3.0/main/fdf_shdcaheader_2010bn.gif) [fdf/.e/img/3.0/main/fdf\\_shdcaheader\\_2010bn.gif\)](http://i.cdn.turner.com/fdf/.e/img/3.0/main/fdf_shdcaheader_2010bn.gif) 0 0 no-repeat}. fdf\_shdcamtt12010bn.fdf\_main10t1cntnt{background:#fafafa url(http:// i.cdn.turner.com/fdf/.e/img/3.0/main/fdf bk header.gif) 0 4px norepeat;margin:0 0 0 5px;text-align:center;height:252px}. fdf\_shdcamtt12010bn.fdf\_main10t1dlne{height:4px}.fdf\_shdcamtt12010bn #fdf maintt1imgbul .fdf divline{background-color:#c2c2c2;margin:20px 155px 10px}.fdf\_shdcamtt12010bn h1{font-size:45px;line-height:50px;padding:18px 0 0}.fdf shdcamtt12010bn h1 a:link,.fdf shdcamtt12010bn h1 a:visited {color:#000}.fdf\_shdcamtt12010bn h1 a:hover{color:#ca0002}. fdf shdcamtt12010bn #fdf maintt1imgbul p{padding:0 155px;line-height:15px}

### Asset Bundles Defined In Templates

Pros

- Simple.
- All assets are referenced in the templates/html
- Each page can easily have different combinations of static file

Cons

• Files referenced throughout the templates

Create an assets.py file in the application directory.

Each application needs it's own assets.py file.

### **CoffeeScript JavaScript**

square =  $(x) \rightarrow x * x$ # The awesome:  $math =$  root: Math.sqrt square: square cube:  $(x) \rightarrow x * square(x)$ 

```
square = function(x) {
   return x * x;
};
```

```
math = \{ root: Math.sqrt,
   square: square,
   cube: function(x) {
    return x * square(x);
   }
};
```
from django assets import Bundle, register

 $coffee$  bundle = Bundle( 'coffee/square.coffee', 'coffee/use square.coffee', *filters*='coffeescript', *output*='js/square.js')

```
js_libs_bundle = Bundle(
     'js/jquery.js',
     'js/underscore.js',
    'js/backbone.js')
```
js  $all = Bundle($  coffee\_bundle, js\_libs\_bundle,)

# CSS, etc are set up similarly

register('js all', js all)

```
{% load assets %}
```

```
\{\% assets "js all" \%}
  <script type="text/javascript"
           src="{{ ASSET_URL }}">
  </script>
{% endassets %}
```
### Without Templates

from webassets import Environment

# Setup your bundles here ...  $my$  env = Environment()

```
my env.register('js all', js all)
```

```
# Outputs: ('/static/lib.js',)
env['all_js'].urls()
```

```
square = function(x) {
  return x * x;
};
```

```
math = \{ root: Math.sqrt,
   square: square,
   cube: function(x) {
    return x * square(x);
   }
};
```
### **JavaScript Ugly JavaScript**

square=function(a) {return a\*a},math={root:Math.sq rt,square:square,cube:f unction(a){return  $a*square(a)$ } ;

from django assets import Bundle, register

 $coffee$  bundle = Bundle( 'coffee/square.coffee', 'coffee/use square.coffee', *filters*='coffeescript' *output*='js/square.js')

```
js_libs_bundle = Bundle(
     'js/jquery.js',
    'js/underscore.js',
    'js/backbone.js')
```
js  $all = Bundle($  coffee\_bundle, js\_libs\_bundle, *filters*=**'jsmin'**)

# CSS, etc are set up similarly

register('js\_all', js\_all)

### Result: Debug=True

<script *type*="text/javascript" *src*="/static/js/square.js"> </script>

<script *type*="text/javascript" *src*="/static/js/jquery-1.9.1.js"> </script>

<script *type*="text/javascript" *src*="/static/js/underscore.js"> </script>

<script *type*="text/javascript" *src*="/static/js/backbone.js"> </script>

### Result: Debug=False

<script *type*="text/javascript" *src*="/static/lib-7e1c95ab.js"> </script>

### **Uglifed, Bundled JavaScript Gets Dense Too**

(function(){var k=this,y=k.Backbone,h=[],z=h.push,r=h.slice, A=h.splice, g;g="undefined"!==typeof exports?exports:k.Backbone={}; g.VERSION="0.9.9";var e=k.\_;!e&&"undefined"!==typeof require &&(e=require("underscore")); g.\$=k.jQuery||k.Zepto|| k.ender;q.noConflict=function(){k.Backbone=y;return this};q.emulateHTTP= !1; g.emulateJSON=!1;var  $s=/\s + /$ , n=function(a, b, c, d) {if(!c) return!  $0$ ; if("object"===typeof c) for(var f in c) a[b].apply(a, [f,  $c[f]$ ].concat(d));else if(s.test(c)){c=c.split(s);f=0;for(var e=c.length; f<e;f++)a[b].apply(a,[c[f]].concat(d))}else return!0}, t=function(a,b,c){var d,  $a=-1$ ,  $f=b$ . length; switch(c. length){case  $0:$  for(; ++a< f;)  $(d=b[a])$ .callback.call  $(d.ctx)$ ;break;case  $1:for(j++a < f;$ )  $(d=b[a])$ .callback.call $(d.ctx, c[0])$ ;break; case  $2:for(j++a < f;$ )  $(d=b[a])$ .callback .call $(d.ctx, c[0], c[1])$ ;break;case 3: for $(j++a < f;$ )  $(d=b[a])$ .callback.call(d.ctx,c[0],c[1],c[2]);break;default:for(;++a<f;)  $(d=b[a])$ .callback.apply(d.ctx,c) } }, h=q.Events={on:function(a,b,c){if(!)} n(this,"on",a, $[b, c]$ )||!b)return this;this. events||(this. events={}); (this. events[a]||(this. events[a]=[])).push({callback:b, context:c, ctx:c|| this}); return this}, once: function(a,b,c){if(!n(this,"once",a, [b,c])||! b) return this; var d=this, f=e.once(function()  ${d.off(a,f)};b.apply(this, arguments))$ ; f. callback=b;this.on(a,f,c);return this}, off: function(a,b,c){var d,f,l,q,i, m,h,j;if(!this. events||!n  $(this, "off", a, [b, c])$ ) return this; if(!a&&!b&&!c) return this. events={},this;g=a?[a]:e.keys(this. events);i=0;for(m=g.length; i<m;i+ +)if(a=g[i],d=this. events[a]){l=[];c){h=0;for(j=d.length;h<j;h++)f=d[h],  $(b&&b! == (f.callback. callback||f.callback)||c&&c! == f.context)&&dpush(f)$ this. events[a]=l}return this},trigger:function(a){if(!this. events)return this; var b=r.call(arguments, 1); if(!n(this, "trigger", a, b)) return this; var c=this. events[a],d=this. events.all;c&&t(this,c,b);d&&t(this,d,arguments);r eturn this},listenTo:function(a,b,c){var d=this.\_listeners|| (this. listeners=  $\{\}\)$ , f=a. listenerId||

# Python Asset Bundles

Pros

- Clean and simple.
- Flexible.
- Nested Bundles.
- All files referenced in a single location

Cons

- Not with templates/html
- May not be ideal for non-Python developers

### Yaml Bundle Example

Same as Python Example

- Create an assets.py file in the application directory.
- Each application will need it's own assets.py file.
- Can be defined in other locations using the ASSETS URL setting.

Also create assets.yml file

### **JavaScript Templates JST File**

 $<$ html $>$  <body> Hello <%- world %>. </body>  $\langle$ /html $\rangle$ 

window.JST['hello'] = \_.template('<html>\n <body>Hello <%- world %>.</body>\n</html>');

### Yaml Bundles

from webassets.loaders import YAMLLoader

loader = YAMLLoader('asset.yml') loader.load\_bundles()

### Yaml Bundle Example Cont.

```
templates_all:
     contents:
         js/templates/my_template1.jst
         js/templates/my_template2.jst
     filters: jst
     output: my_templates.js
```
### YAML JST Bundle Example

 $\{\%$  load assets  $\%$ }

{% assets "templates\_all" %} <script type="text/javascript" src="{{ ASSET\_URL }}"> </script> {% endassets %}

### Result: Debug=True

<script *type*="text/javascript" *src*="/static/js/my\_templates.js"> </script>

### Result: Debug=False

<script *type*="text/javascript" *src*="/static/my\_templates.**7e1c95ab**.js"> </script>

### YAML Asset Bundles

Pro

- Clean and simple.<br>• Peadable
- Readable.
- All files referenced in a single location
- Separation of code and configuration

Cons

- Can be more complex.
- Not with templates/html
- Still needs assets.py to load yaml

### Included Filters

**Javascript**: YUI Compressor, Closure, UglifyJS, JSMin ...

**CSS**: CSSMin, CSSUtils, YUI CSS ...

**JS/CSS**: LESS, SASS, SCSS, Compass, Coffeescript ...

**Templates**: JST, Handlebars, DustJS

### Customization

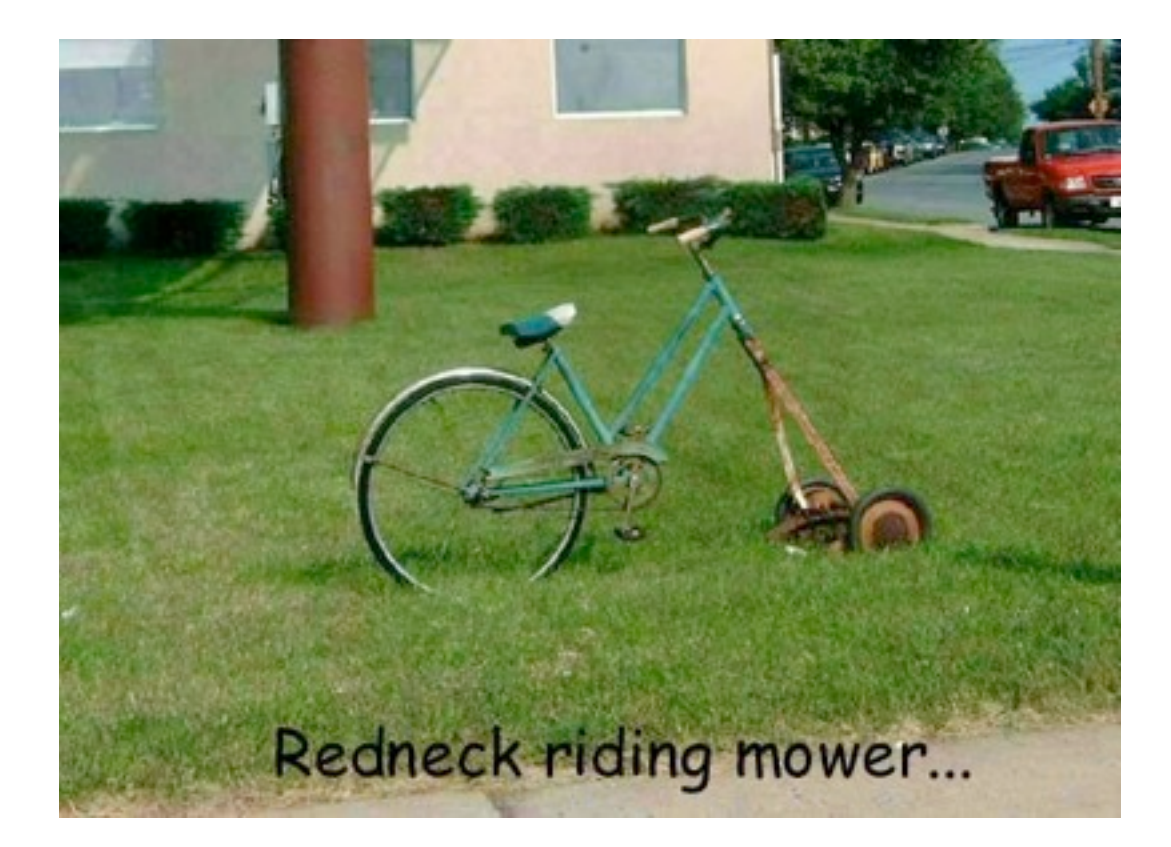

### Super Easy Custom Filters

```
def noop(_in, out, **kw):
    out.write( in.read())
```

```
bundle = Bundle(
     'input.js', filters=(noop,))
```

```
or
```

```
{% assets filters=(noop, 'jsmin') ... %}
```
### Easy Custom Filters

from webassets.filter import Filter

class *NoopFilter*(*Filter*):  $name = 'noop'$ 

> def output(*self*, *\_in*, *out*, \*\**kwargs*): out.write(\_in.read())

 def input(*self*, *\_in*, *out*, \*\**kwargs*): out.write(\_in.read())

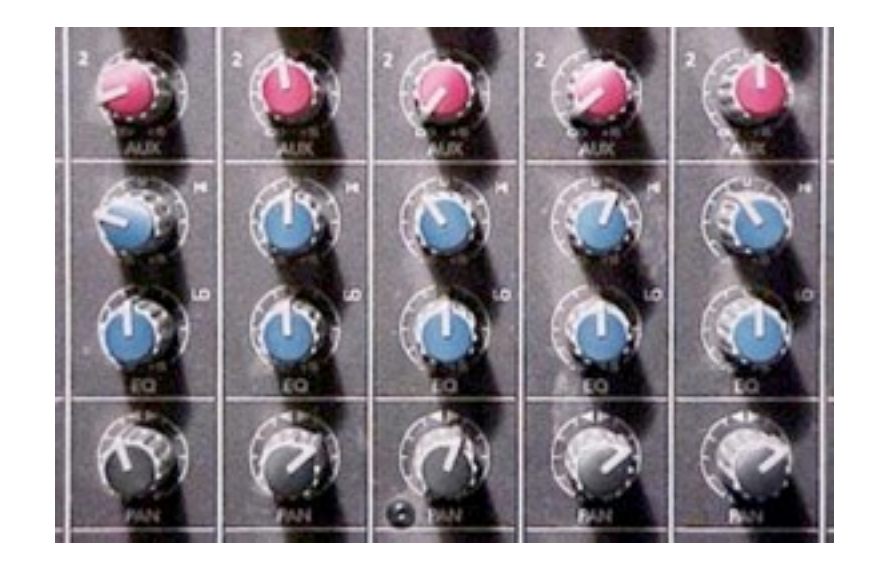

# Assets Configuration

Many configuration options

- File Locations
- URL Constructs
- Debug
	- o True, False, Merge
- Build Style
	- o Auto, Manual
- Caching

### Management Command

Comes with a Manage.py hook

\$ ./manage.py assets build Building asset: static/my\_app.js Building asset: static/my\_app.css

If templates only you'll need to run with a flag

\$ ./manage.py assets build --parse-templates

# Web Framework Support

Available Plugins

- Flask
- Pyramid
- Jinja2
- Mako (Coming Soon!)

### Quick Flask Example

from flask import Flask from flask.ext.assets import Environment, Bundle

```
app = Flask( name )asserts = Environment(ap)
```

```
js = Bundle(
     'jquery.js', 'base.js', 'widgets.js',
     filters='jsmin',
     output='gen/packed.js')
```
assets.register('js\_all', js)

### Quick Flask Example

Supports Templates Only Mode

• Similar setup as Django

Works with Blueprints

**Configuration** 

assets\_env.debug = *True* app.config['ASSETS\_DEBUG'] = *True*

### Command Line Interface

from webassets.script import CommandLineEnvironment

```
log = logging.getLogger('webassets')
log.addHandler(logging.StreamHandler())
log.setLevel(logging.DEBUG)
```

```
assets env.add(our css bundle)
assets env.add(our_js_bundle)
```

```
cmdenv = CommandLineEnvironment (assets env, log)
cmdenv.build()
```
### Resources

Webassets Docs and repo: http://elsdoerfer.name/files/docs/webassets/ https://github.com/miracle2k/webassets

Flask Assets: http://elsdoerfer.name/docs/flask-assets/

Django Assets: <http://elsdoerfer.name/docs/django-assets/>

### **Thanks.**

github.com/robertkluin github.com/lyddonb github.com/njoyce *We're on github. We're on twitter.*

github.com/WebFilings

@robertkluin @lyddonb @nick\_joyce

### webFilings

**Come solve challenging problems with Python.**

### **Questions?**

# It's Beer Time!